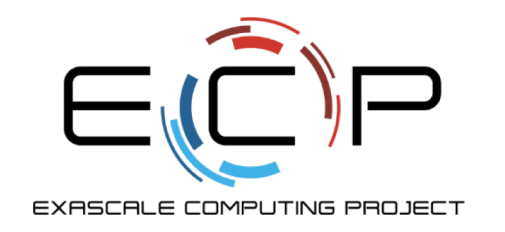

# **The Legion Programming Model**

ATPESC 2018

Wonchan Lee Stanford University, Los Alamos National Laboratory

Q Center, St. Charles, IL (USA) August 2, 2018

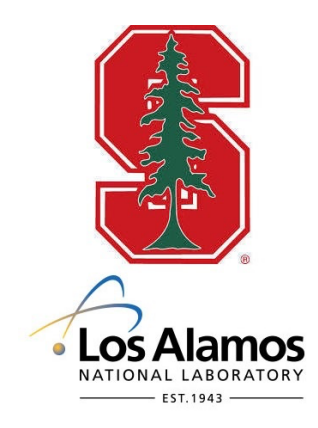

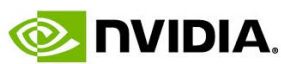

exascaleproject.org

LA-UR-18-27109

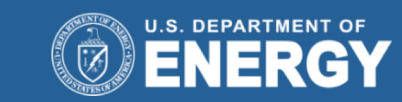

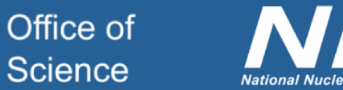

#### **Acknowledgments**

- The Legion project is joint work between Stanford, Los Alamos National Lab, NVIDIA, and SLAC.
- Funding has come from many sources, but particularly the DOE and the leadership class facilities.
- This research was supported by the Exascale Computing Project (17-SC-20-SC), a joint project of the U.S. Department of Energy's Office of Science and National Nuclear Security Administration, responsible for delivering a capable exascale ecosystem, including software, applications, and hardware technology, to support the nation'exascale computing imperative.

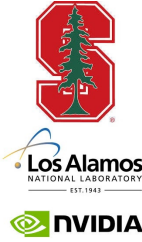

#### **What Do You Need Today?**

- A laptop
	- With access to the ATPESC WIFI (Q Basic)
- A shell & ssh
- Login credentials
	- You should already have received this
	- But we can also give you credentials during the hands-on session
- Example programs are also at https://tinyurl.com/legion-atpesc18

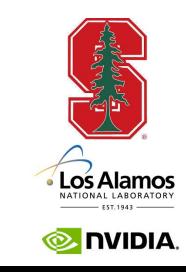

# **Overview**

## **Legion & Regent**

- *Legion* is a
	- C++ runtime
	- Programming model
- *Regent* is a programming language
	- For the Legion programming model
	- Current implementation is embedded in Lua
	- Has an optimizing compiler
- This tutorial focuses on Regent

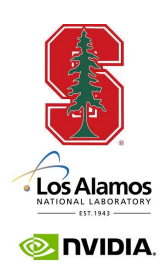

#### **Regent/Legion Design Goals**

- Sequential semantics
	- The better to understand what you write
	- Parallelism is extracted automatically
- Throughput-oriented
	- The latency of a single thread/process is (mostly) irrelevant
	- The overall time is what matters
- Runtime decision making
	- Because machines are unpredictable/dynamic

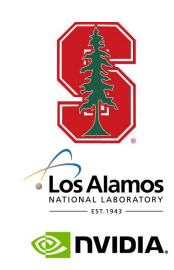

# **Throughput-Oriented**

- Keep the machine busy
- How? Ideally,
	- Every core has a queue of independent work to do
	- Every memory unit has a queue of transfers to do
	- At all times

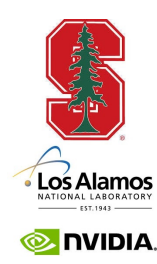

#### **Consequences**

- Highly asynchronous
	- Minimize synchronization
	- Esp. global synchronization
- Sequential semantics but support for parallelism
- Emphasis on describing the structure of data
	- Later

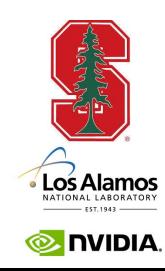

#### **Regent Stack**

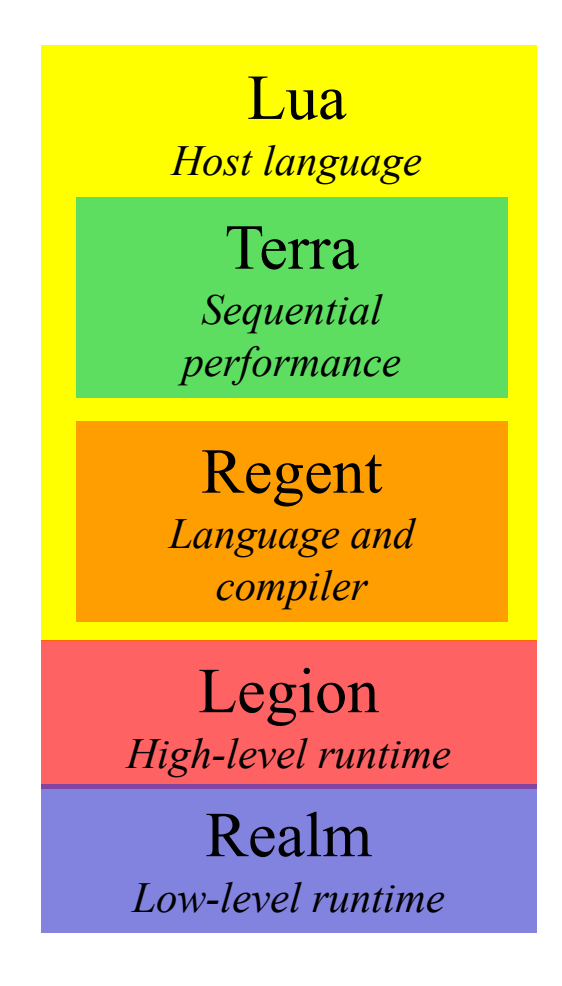

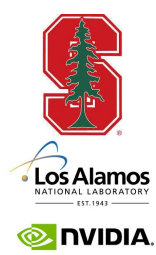

9

ATPESC 2018

#### **Regent in Lua**

- Embedded in Lua
	- Popular scripting language in the graphics community
- Excellent interoperation with C
	- And with other languages
- Simple syntax
	- For both Lua and Regent

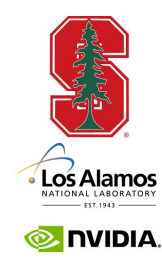

- Examples Overview/1.rg & 2.rg
- To run:
	- ssh –l USER atpesc18.regent-lang.org
	- cd atpesc18/Overview
	- qsub r1.sh

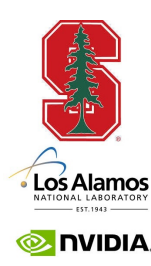

# **Tasks**

#### **Tasks**

- Tasks are Regent's unit of parallel execution
	- Distinguished functions that can be executed asynchronously
- No preemption
	- Tasks run until they block or terminate
	- And ideally they don't block …

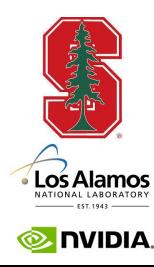

### **Blocking**

- *Blocking* means a task cannot continue
	- So the task stops running
- Blocking does not prevent independent work from being done
	- If the processor has something else to do
	- Does prevent the task from continuing and launching more tasks
- Avoid blocking

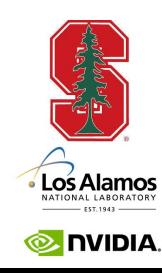

#### **Subtasks**

- Tasks can call subtasks
	- Nested parallelism
- Terminology: *parent* and *child* tasks

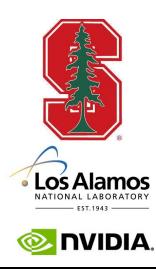

```
task summer(num : int64) : int64 ... end
```

```
task tester(sum : int64) ... end
```

```
task main()
  var sum : int64 = summer(10)sum = tester(sum)
  c.printf("The answer is: %ld\n", sum)
end
```
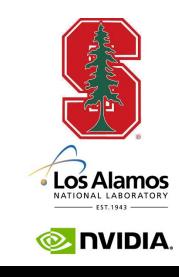

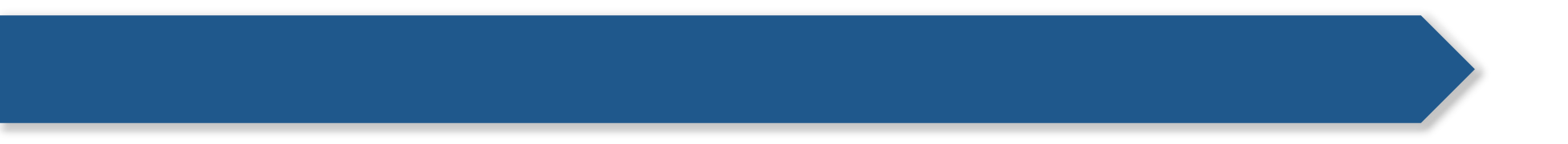

# *If a parent task inspects the result of a child task, the parent task blocks pending completion of the child task.*

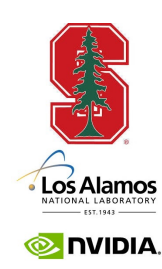

- Examples Tasks/1.rg & 2.rg
- Reminder:

cd atpesc18/Tasks qsub r1.sh

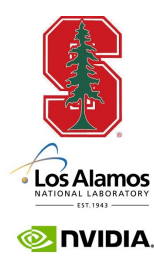

# **Legion Prof**

## **Legion Prof**

- A tool for showing performance timeline
	- Each processor is a timeline
	- Each operation is a time interval
	- Different kinds of operations have different colors
- White space  $=$  idle time

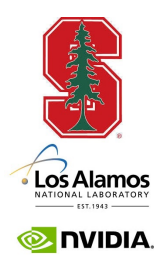

#### **Example 1: Legion Prof**

cd atpesc18/Tasks qsub rp1.sh make prof

http://atpesc18.regent-lang.org/~USER/prof

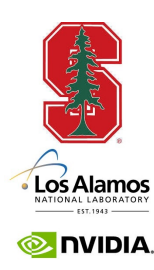

#### **Example 2: Legion Prof**

cd atpesc18/Tasks qsub rp2.sh make prof

http://atpesc18.regent-lang.org/~USER/prof.1

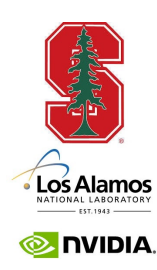

### **Mapping**

- How does Regent/Legion decide on which processor to run tasks?
- This decision is under the *mapper*'s control
- Here we are using the default mapper
	- Passes out tasks to CPUs on a node in a round-robin fashion
	- Programmers can write their own mappers
	- More on mapping later

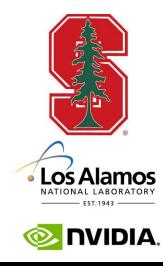

# **Parallelism**

# **Example Tasks/3.rg**

- "for all" style parallelism
- Note the order of completion of the tasks
	- main() finishes first (or almost first)!
	- All subtasks managed by the runtime system
	- Subtasks execute in non-deterministic order
- How?
	- Regent notices that the tasks are *independent*
	- No task depends on another task for its inputs

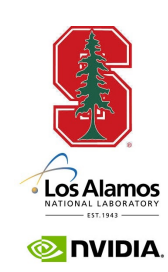

#### **Runtime Dependence Analysis**

- Example Tasks/4.rg is more involved
	- Positive tasks (print a positive integer)
	- Negative tasks (print a negative integer)
- Some tasks are dependent
	- The task for -5 depends on the task for 5
	- Note loop in main() does *not* block on the value of j!
- Some are independent
	- Positive tasks are independent of each other
	- Negative tasks are independent of each other

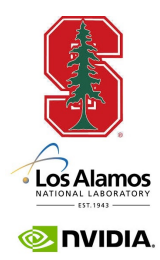

# **Legion Spy**

## **Legion Spy**

- A tool for showing ordering dependencies
- Very useful for figuring out why things are not running in parallel

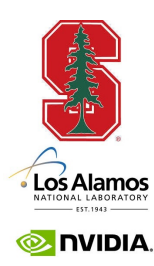

**Example Tasks/4.rg: Legion Spy**

cd atpesc18/Tasks qsub rs4.sh make spy

http://atpesc18.regent-lang.org/~USER/dataflow.pdf

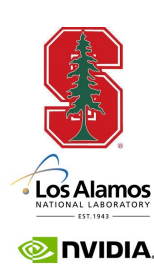

#### **Workflow**

- Use Legion Prof to find idle time
	- white space
- Use Legion Spy to examine tasks that are delayed
	- What are they waiting for?!

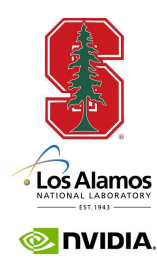

# **Exercise 1**

#### **Computing the Area of a Unit Circle**

- A Monte Carlo simulation to compute the area of a unit circle inscribed in a square
- Throw darts
	- Fraction of darts landing in the circle = ratio of circle's area to square's area

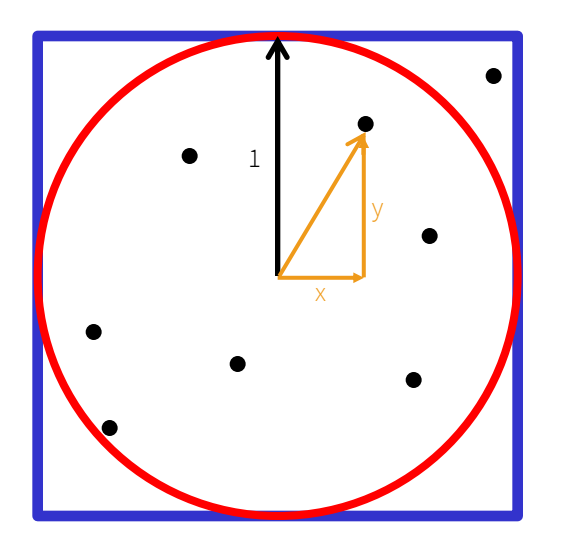

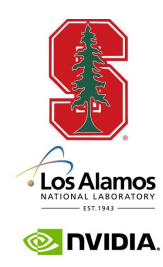

#### **Computing the Area of a Unit Circle**

- Example Pi/1.rg
	- Slow!
	- Why?

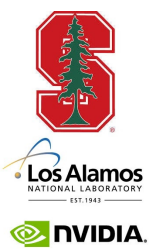

#### **Exercise 1**

- Modify Pi/1.rg
	- Edit x1.rg
	- make multiple trials per subtask
- Use
	- 4 subtasks
	- 2500 trials per subtask
- Produce both prof and spy output
	- See Makefile

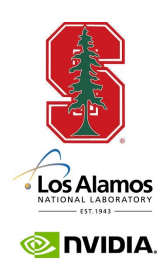

# **Regions**

#### **Regions**

- A region is a (typed) collection
- Regions are the cross product of
	- An *index space*
	- A *field space*

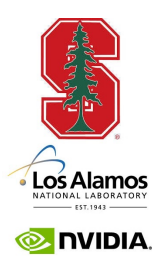
## **Regions/1.rg**

bitfalse  $\mathsf{O}$ 0 1 2 3 4 5 6 7 8 9 false  $\mathbf 1$ false  $\overline{2}$ false  $\mathcal{S}$ false  $\overline{4}$ true 5 true 6 true  $\overline{7}$ true  $8\,$  $\mathcal{G}%{\mathcal{G}}=\mathcal{G}_{\mathcal{G}}(\mathcal{G})=\mathcal{G}_{\mathcal{G}}(\mathcal{G})=\mathcal{G}_{\mathcal{G}}(\mathcal{G})=\mathcal{G}_{\mathcal{G}}(\mathcal{G})=\mathcal{G}_{\mathcal{G}}(\mathcal{G})=\mathcal{G}_{\mathcal{G}}(\mathcal{G})=\mathcal{G}_{\mathcal{G}}(\mathcal{G})=\mathcal{G}_{\mathcal{G}}(\mathcal{G})=\mathcal{G}_{\mathcal{G}}(\mathcal{G})=\mathcal{G}_{\mathcal{G}}(\mathcal{G})=\mathcal{G}_{\mathcal{G}}(\mathcal{G})=\mathcal{G}_{\mathcal{$ true

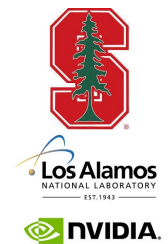

#### **Discussion**

- Regions are *the* way to organize large data collections in Regent
- Regions can be
	- Dense (e.g., like arrays)
	- Sparse (e.g., pointer data structures)
- Any number of fields
- Built-in support for 1D, 2D and 3D index spaces

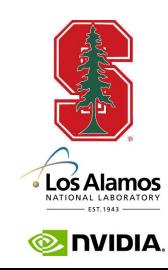

#### **Privileges**

- A task that takes region arguments must
	- Declare its *privileges* on the region
	- Reads, Writes, Reduces
- The task may only perform operations for which it has privileges
	- Including any subtasks it calls

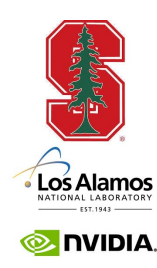

- Example Regions/2.rg
- Example Regions/3.rg

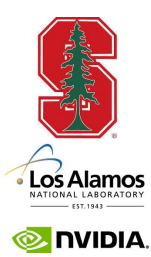

## **Reduction Privileges**

- Regions/4.rg
	- A sequence of tasks that increment elements of a region
	- With Read/Write privileges
- Regions/5.rg
	- 4.rg but with Reduction privileges
- Note: Reductions can create additional copies
	- To get more parallelism
	- Under mapper control
	- Not always preferred to Read/Write privileges

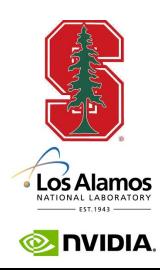

# **Partitioning**

## **Partitioning**

- To enable parallelism on a region, *partition* it into smaller pieces
	- And then run a task on each piece
- Legion/Regent have a rich set of partitioning primitives

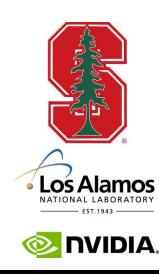

## **Partitioning Example**

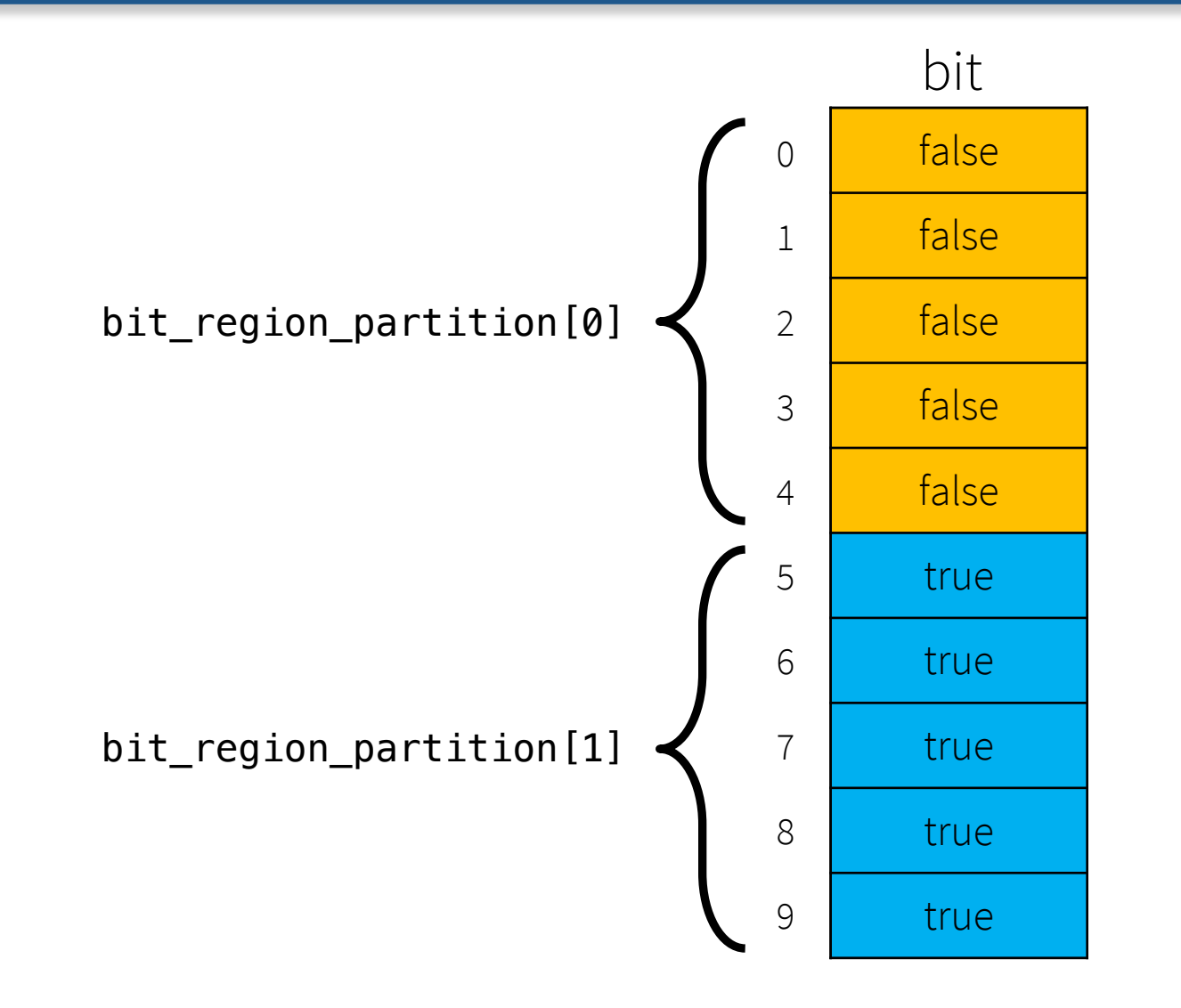

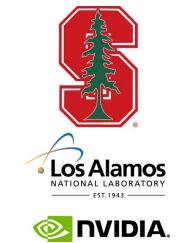

ATPESC 2018 44

### **Equal Partitions**

- One commonly used primitive is to split a region into a number of (nearly) equal size subregions
- Partitioning/1.rg
- Partitioning/2.rg

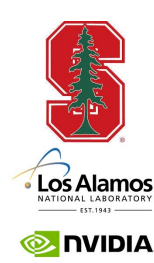

#### **Discussion**

- Partitioning does not create copies
	- It names subsets of the data
- Partitioning does not remove the parent region
	- It still exists and can be used
- Regions and partitions are first-class values
	- Can be created, destroyed, stored in data structures, passed to and returned from tasks

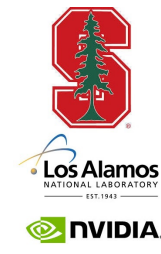

## **Region Trees**

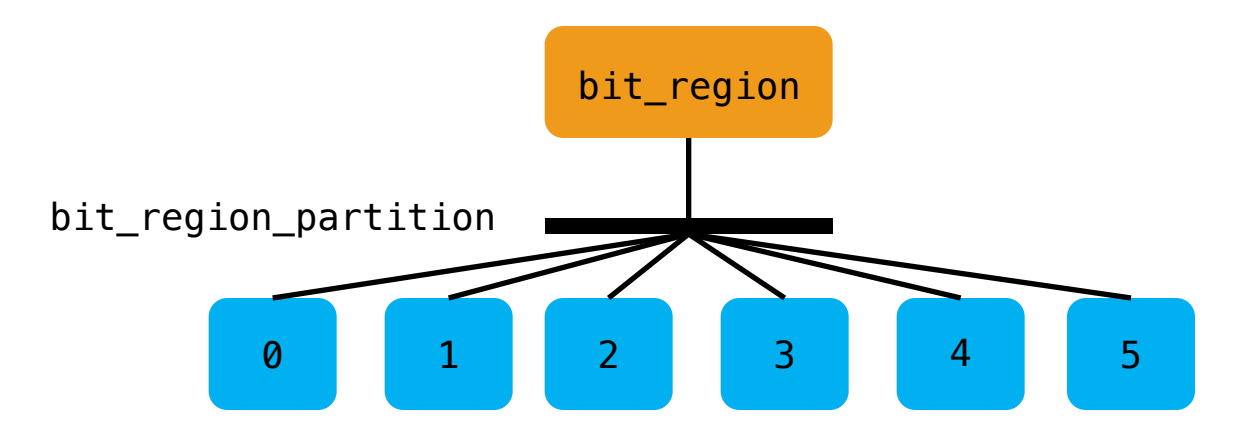

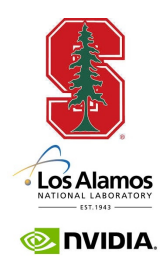

#### **More Discussion**

- The same data can be partitioned multiple ways
	- Again, these are just names for subsets
- Subregions can themselves be partitioned

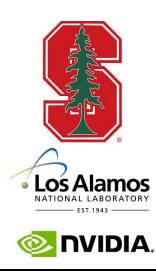

## **Dependence Analysis**

- Regent uses tasks' region arguments to compute which tasks can run in parallel
	- What region is being accessed
		- Does it overlap with another region that is in use?
	- What field is being accessed
		- If a task is using an overlapping region, is it using the same field?
	- What are the privileges?
		- If two tasks are accessing the same field, are they both reading or both reducing?

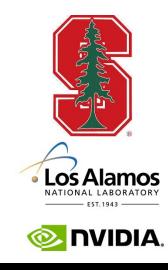

#### **A Crucial Fact**

- Regent analyzes *sibling* tasks
	- Tasks launched directly by the same parent task
- Theorem: Analyzing dependencies between sibling tasks is sufficient to guarantee sequential semantics
- Never check for dependencies otherwise
	- Crucial to the overall design of Regent

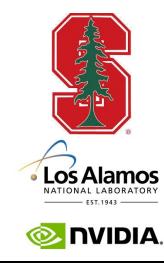

#### **Consequences**

- Dependence analysis is a source of runtime overhead
- Can be reduced by reducing the number of sibling tasks
	- Group some tasks into subtasks
- But beware!
	- This may also reduce the available parallelism
- Partitioning/3.rg

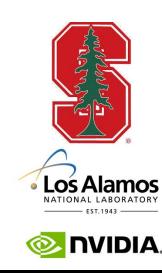

## **Partitioning/3.rg**

- Note that passing a region to a task does not mean the data is copied to where that task runs
	- C.f., **launcher** task must name the parent region for type checking reasons
- If the task doesn't touch a region/field, that data doesn't need to move

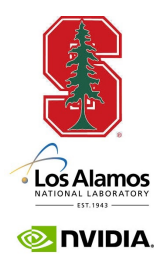

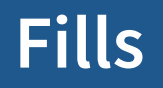

• A better way to initialize regions is to use *fill* operations

## fill(region.field, value)

• Partitioning/4.rg

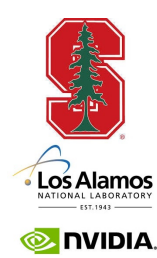

#### **Multiple Partitions**

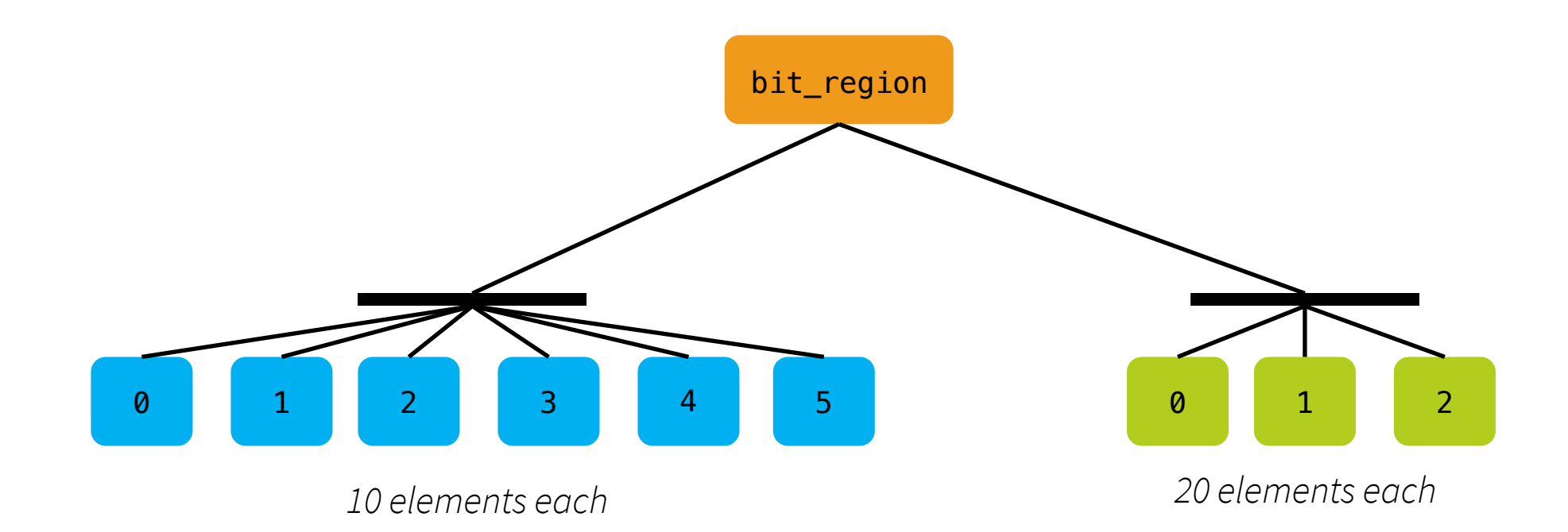

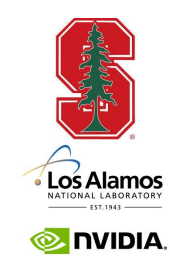

ATPESC 2018 54

#### **Discussion**

- Different views onto the same data
- Again, can have multiple views in use at the same time
- Regent will figure out the data dependencies

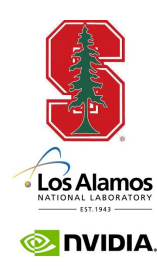

### **Exercise 2**

- Modify Partitioning/x2.rg to
- Have two partitions of bit\_region
	- One with 3 subregions of size 20
	- One with 6 subregions of size 10
- In a loop, alternately launch subtasks on one partition and then the other
- Edit x2.rg

#### **Aliased Partitions**

- So far all of our examples have been *disjoint partitions*
- It is also possible for partitions to be *aliased*
	- The subregions overlap
- Partitioning/5.rg

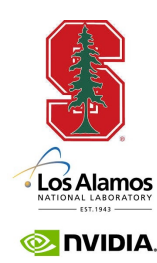

## **Partitioning Summary**

- Significant Regent applications have interesting region trees
	- Multiple views
	- Aliased partitions
	- Multiple levels of nesting
- And complex task dependencies
	- Subregions, fields, privileges, coherence
- Regions express locality
	- Data that will be used together
	- An example of a "local address space" design
		- Tasks can only access their region arguments

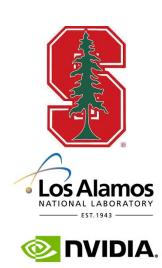

## **Dependent Partitioning**

## **Partitioning, Revisited**

- Why do we want to partition data?
	- For parallelism
	- We will launch many tasks over many subregions
- A problem
	- We often need to partition multiple data structures in a consistent way
	- E.g., given that we have partitioned the nodes a particular way, that will dictate the desired partitioning of the edges

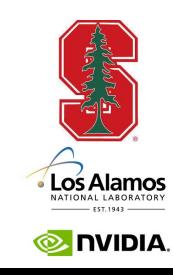

## **Dependent Partitioning**

- Distinguish two kinds of partitions
- *Independent partitions*
	- Computed from the parent region, using, e.g.,
		- partition(equals, ...)
- *Dependent partitions*
	- Computed using another partition

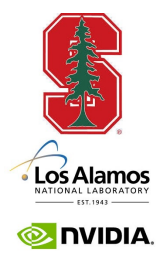

## **Dependent Partitioning Operations**

- Partition by field
	- Group elements by the value of a field
- Image
	- Use the image of a field in a partition to define a new partition
- Preimage
	- Use the pre-image of a field in a partition …
- Set operations
	- Form new partitions using the intersection, union, and set difference of others

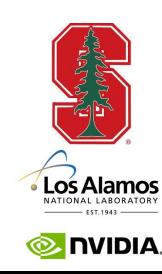

## **Partitioning By Field**

- Write elements of the color space into the field f
	- Using an arbitrary computation
- Then call partition (region.f, colors)
	- DependentPartitioning/0.rg

 $0 \longrightarrow 1 \longrightarrow 2 \longrightarrow 3 \longrightarrow 4 \longrightarrow 5 \longrightarrow \cdots$ 

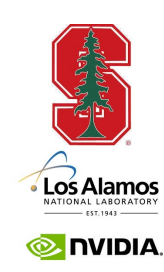

## **Partitioning By Field**

- Write elements of the color space into the field f
	- Using an arbitrary computation
- Then call partition (region.f, colors)
	- DependentPartitioning/0.rg

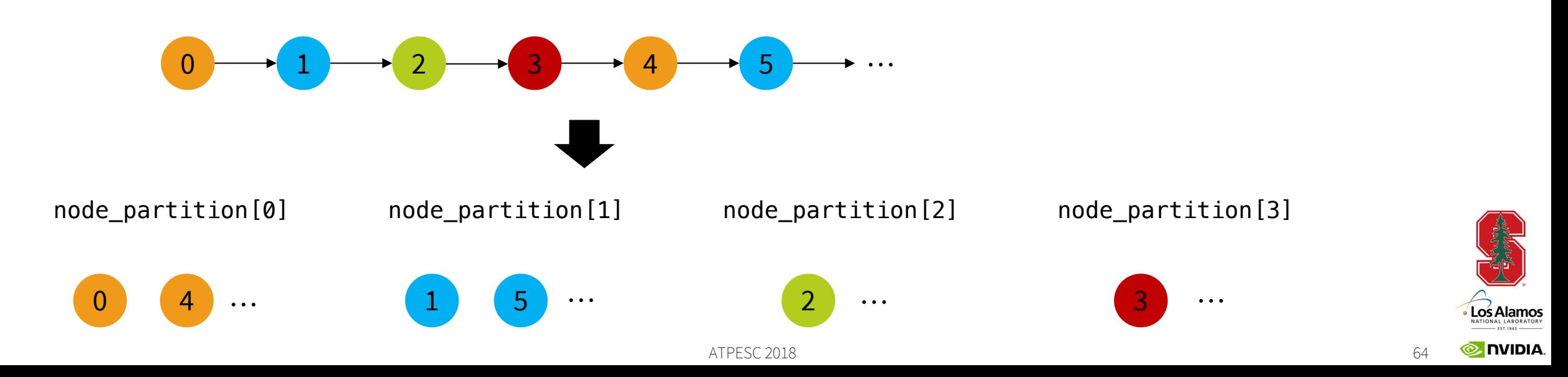

#### **Image**

- Computes elements reachable via a field lookup
	- Computation is distributed based on location of data
- Regent understands relationship between partitions
	- Can check safety of region relation assertions at compile time

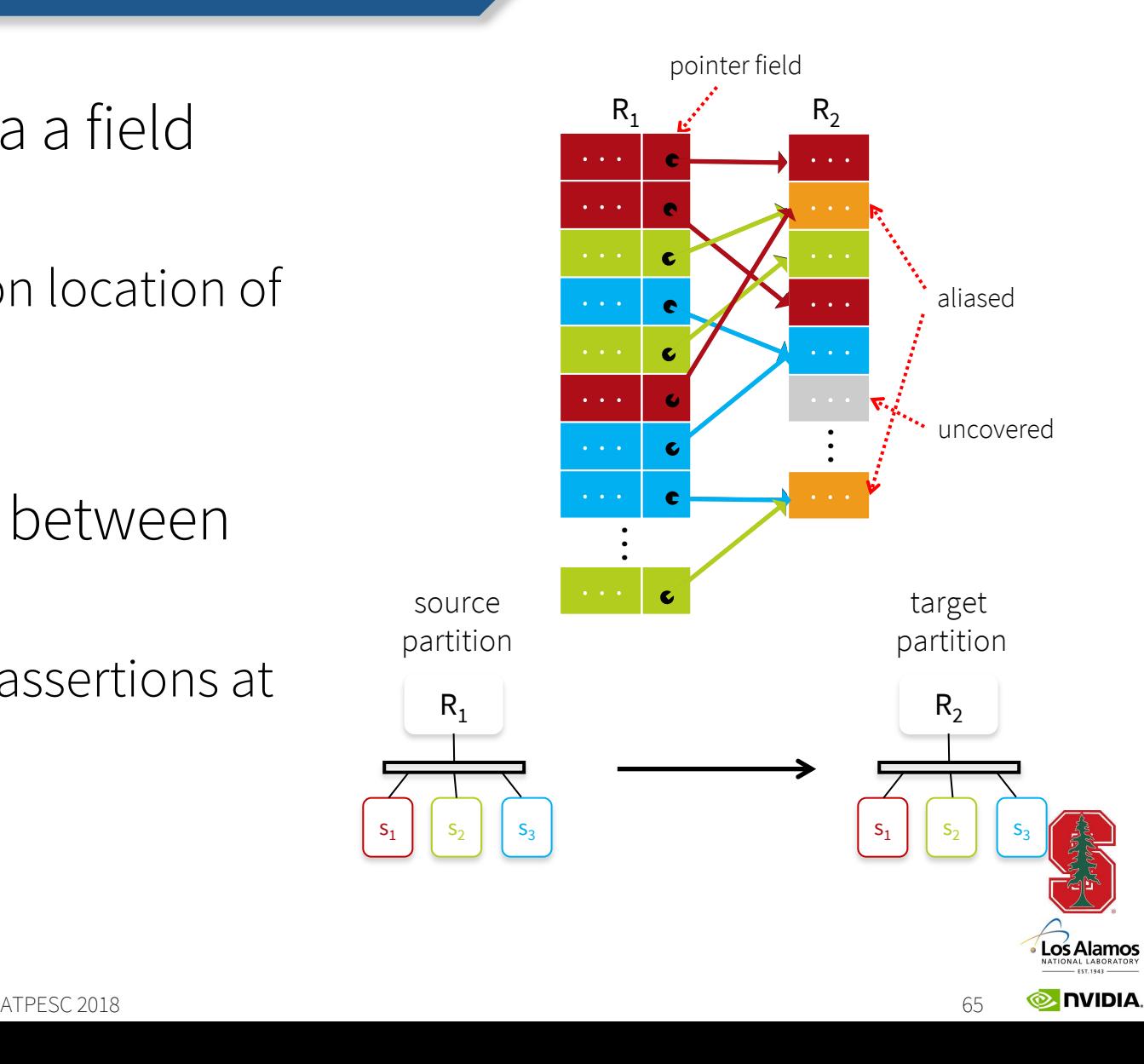

## **DependentPartitioning/1.rg**

- Partition the edges
	- Equal partitioning
- Then partition the nodes
	- Image of the source node of each edge
- For each edge subregion  $r$ , form a subregion of those nodes that are source nodes in r

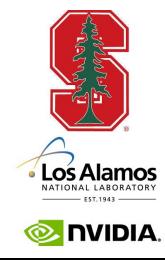

#### **Preimage**

- Inverse of image
	- Computes elements that reach a given subspace
	- Preserves disjointness
- Multiple images/preimages can be combined
	- Can capture complex task access patterns

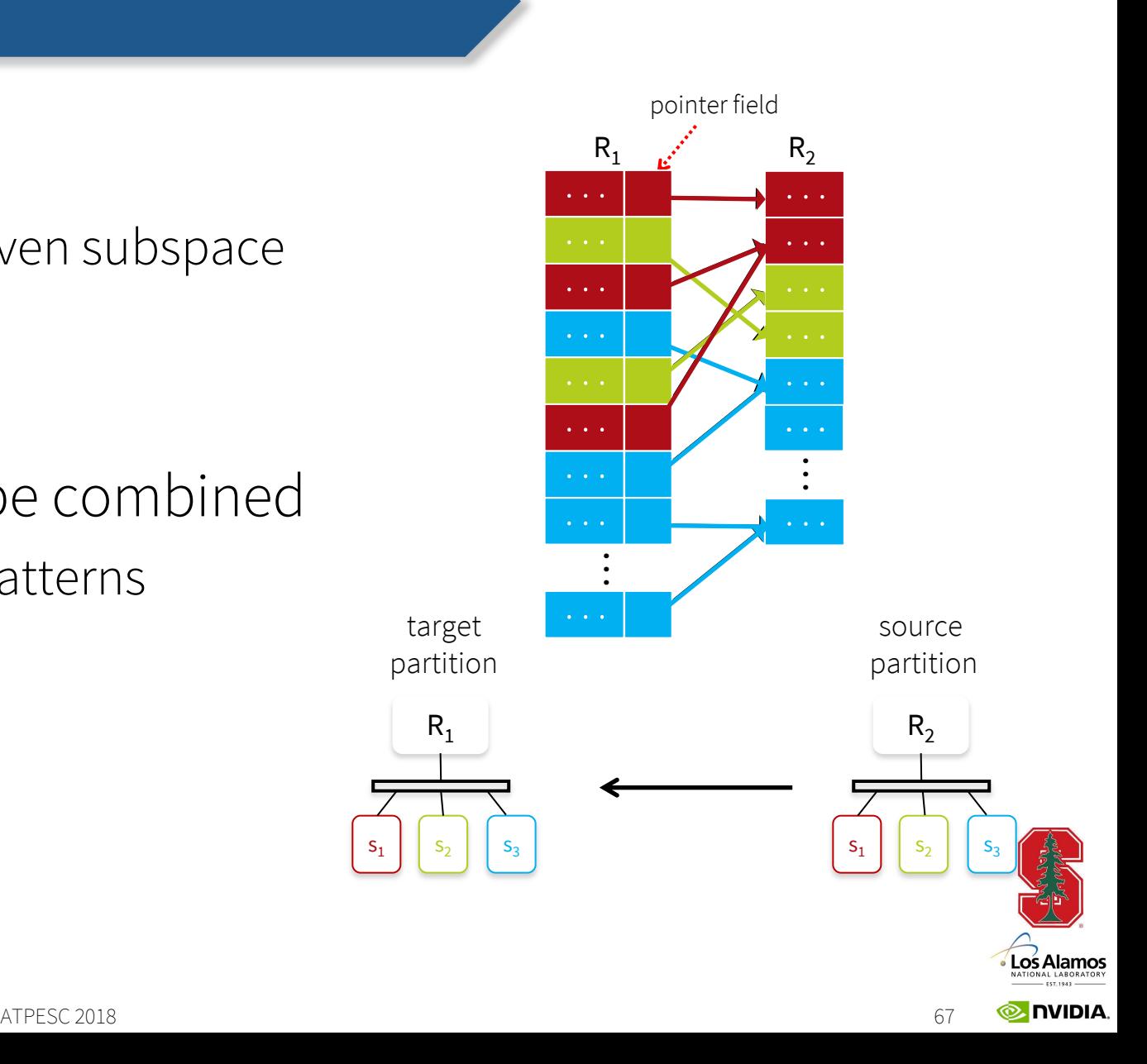

## **DependentPartitioning/2.rg**

- Partition the nodes
	- Equal partitioning
- Then partition the edges
	- Preimage of the source node of each edge
- For each node subregion  $r$ , form a subregion of those edges where the source node is in r

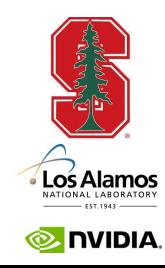

#### **Discussion**

- Note that these two examples compute (almost) the same partition
- Can derive the node partition from the edges, or vice versa

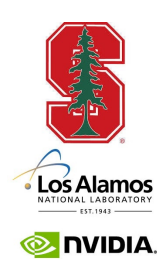

#### **Exercise**

- What would the example look like if we partitioned based on the destination node?
- Let's find out …
	- Modify 1.rg to partition using the destination node
	- Code is in DependentPartitioning/x3.rg

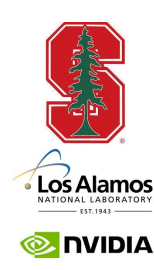

#### **Set Operations: Set Difference**

- Partition the edges
	- Equal partition
- Compute the source and destination node partitions of the previous two examples
- The final node partition is the set difference
	- What does this compute?
	- Examples DepedendentPartitioning/4.rg & 5.rg

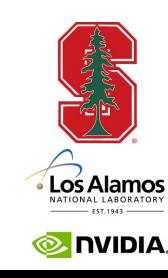

#### **Set Operations: Set Intersection**

- Partition the edges
	- Equal partition
- Compute the source & destination node partitions
- Final node partition is the intersection
	- What does this compute?
	- Example DependentPartitioning/6.rg

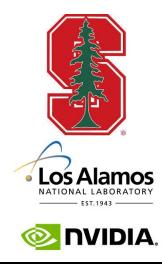
### **DependentPartitioning/7.rg**

- Same as the last example
- Once the final node partition is computed, compute a partition of the edges such that each edge subregion has only the edges connecting the nodes in the corresponding node subregion

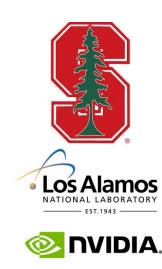

# **Mapping**

### **Mapping**

- Mapping is the process of assigning resources to Regent/Legion programs
- Conceptually
	- Assign a processor to each task
		- The task will execute in its entirety on that processor
	- Assign a memory to each region argument
- And many other things!

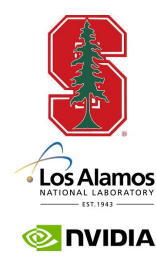

### **Understanding Mappers**

- Mapping is an API
	- A set of callbacks
- Each is called at a particular point in a task's lifetime
	- To write mappers, need to know this sequence of stages

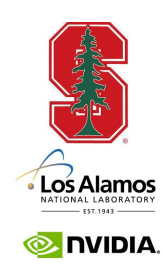

### **The Legion Mapping API**

- At the Legion level, mapping is an API
	- A set of callbacks
	- Each is called at a particular point in a task's lifetime
	- To write mappers, need to know this sequence of stages
- Regent has a mapping DSL
	- Concise, easy to use
	- Compiles to the Legion mapping API
	- Currently supports only static mappings

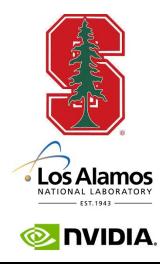

- An instance of the Legion runtime runs on every node
- When a task is launched the local runtime
	- Makes mapper calls to pick a processor for the task
	- Makes mapper calls to pick memories for the region arguments
	- … and other mapper calls as well …

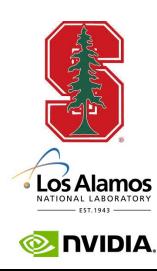

### **Conclusions**

### **Conclusions**

- Legion/Regent is a task-based parallel programming system
- Advantages
	- Easy to exploit multiple levels of parallelism in a uniform manner
	- Novel and rich partitioning sublanguage
	- Separate machine mapping
- Good/great performance and portability!

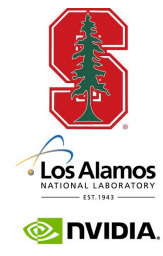

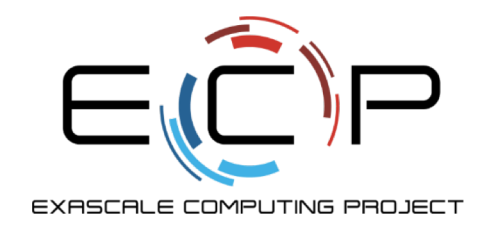

### **Thank you!**

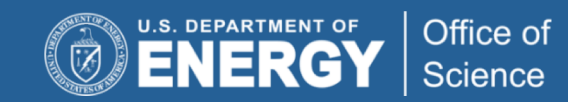

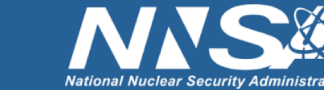

exascaleproject.org

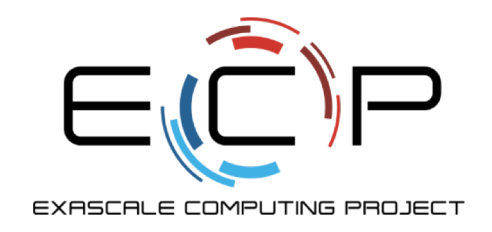

### **Backup Slides**

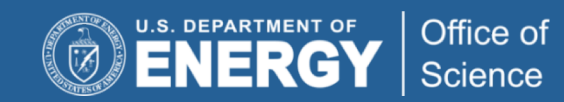

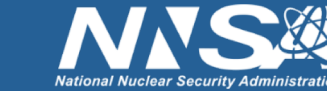

exascaleproject.org

## **Image Blur**

#### **Index Notation**

- First example with a 2D region
- Rect2d type
	- 2D rectangle
	- To construct: rect2d { lo, hi }
	- Note lo and hi are 2D points!
	- Fields: r.lo, r.hi
	- Operation:  $r \cdot l$ o +  $\{1, 1\}$ ,  $r \cdot h$ i  $\{1, 1\}$
- The following works (modulo bounds): for x in r do  $r[x] = r[x + {1,1}] + ...$

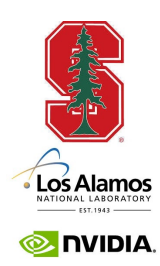

### **Blur**

- Compute a Gaussian blur of an image
- Edit Blur/blur.rg
	- Search for TODO
	- … in two separate places …
	- Test with qsub rpblur.sh
- Solution is in blur\_solution.rg
	- Also scripts for running the solution

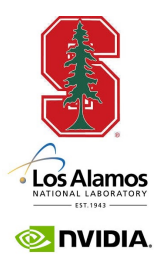

## **Page Rank**

### **The Algorithm**

- The page rank algorithm computes an iterative solution to the following equation, where
	- PR(p) is the probability that page p is visited
	- N is the number of pages
	- $-L(p)$  is the number of outgoing links from p
	- d is a "damping factor" between 0 and 1

$$
PR(p) = \frac{1-d}{N} + d \sum_{p' \in M(p)} \frac{PR(p')}{L(p')}
$$

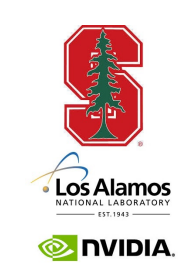

### **Exercise**

- Modify Pagerank/pagerank.rg
- Play with the partitioning of the graph
	- Can you switch from a page-based partitioning to a link-based partitioning?
- And possibly the permissions
	- See "TODO"

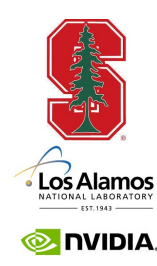

# **Mapping**

#### **New Concepts**

- There are a number of concepts at the mapping level that don't exist in Regent
- Machine models
- Variants
- Physical Instances
- More on this later ...

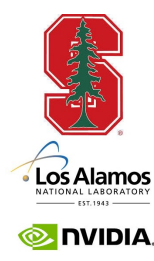

### **Machine Model**

- To pick concrete processors & memories, the runtime must know:
- How many processors/memories there are
	- And of what kinds
- And where the processors/memories are
	- At least relative to each other

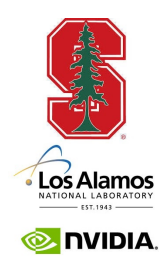

### **Machine Model**

- Processors
	- LOC
	- TOC
	- PROC\_SET
	- UTILITY
	- IO
- Memories
	- GLOBAL
	- SYSTEM
	- RDMA
	- FRAME\_BUFFER
	- ZERO\_COPY
	- DISK
	- HDF5

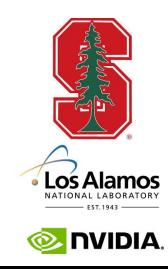

### **Affinities**

- Processor -> Memory
	- Which memories are attached to a processor
- Memory -> Memory
	- Which memories have channels between them
- Memory -> Processor
	- All processors attached to a memory
- Affinities are provided as a list of *(proc,mem)* and *(mem,mem)* pairs

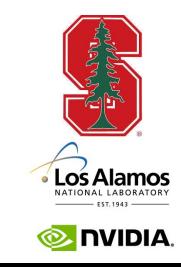

### **Task Variants**

- A task can have multiple *variants*
	- Different implementations of the same task
	- Multiple variants can be registered with the runtime
	- Variants can have associated *constraints*
- Examples
	- A variant for LOC
	- Another variant for TOC
	- Variants for different data layouts

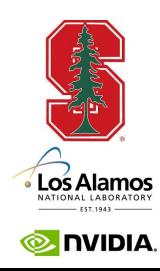

### **Physical Instances**

- A *region* is a logical name for data
- A *physical instance* is a copy of that data
	- For some set of fields
- There can be 0, 1 or many physical instances of a specific field of a region at any time

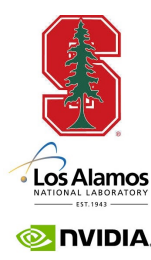

### **Physical Instances**

- Can be *valid* or *invalid*
	- Is the data current or not?
- Live in a specific memory
- Have a specific layout
	- Column major, row major, blocked, struct-of-arrays, array-of-structs, …
- Are allocated explicitly by the mapper
- Are deallocated by the runtime
	- Garbage collected

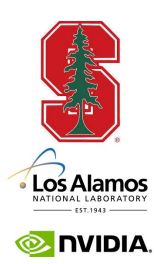

#### **A Word About Physical Instances**

- Many physical instances of a region can exist simultaneously
	- Including different versions of the same data
- A task writing version 0 to disk
- A task reading version 5
- A task writing version 6
	- The current version!

• …

- A task scheduled to read version 6
- A task scheduled to write version 7
- A (meta)task scheduled to deallocate version 6

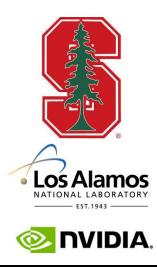

### **Create Mappers**

- Called once on start-up
	- On each node

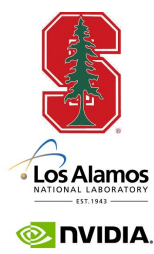

### **Mapper Calls: Picking a Processor**

- There are three stages, in order:
- Select task options
	- Like it says, choose among some options
- Slice task
	- Break up index launches into chunks and distribute
	- Fixes the node of the task
- Map task
	- Bind the task to a processor

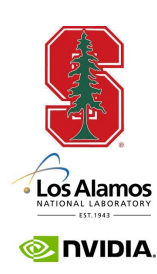

### **Controlling Processor Choice in Regent**

- Place immediately before a task declaration
	- **\_\_demand(** \_\_cuda)
- Causes both CPU and GPU task variants to be produced
- And the default mapper always prefers to pick a GPU variant if possible

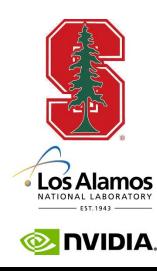

- Tasks can have layout constraints on physical instances
	- "This task requires data in row major order"
	- Multiple instances may satisfy the constraints

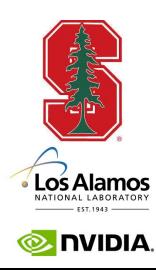

### **Selecting Physical Instances**

- The default mapper first checks if there is an existing valid instance for a region requirement
	- That satisfies the layout constraints
	- And has affinity to the processor
- If so, return it
- If not, create a new instance
	- In system memory (for a CPU mapped task)
	- In frame buffer memory (for a GPU mapped task)

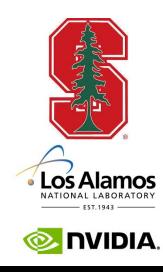

### **Summary**

- Mapping
	- Selects processors for tasks
	- Selects memories for physical instances
		- Satisfying region requirements of tasks
- Many options
	- Default mapper does reasonable things
	- But any sufficiently complex program will need some customization

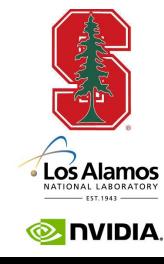